## URKUNDE

## **MAPEI Austria GmbH** 3134 Nußdorf ob der Traisen, Österreich

wird aufgrund des Zeichenbenutzungsvertrages Nr. 37485 zur DE-UZ 113 Ausgabe 2019 das Recht verliehen, für das Produkt

## **PLANIPATCH FAST TRACK**

das nachstehend abgebildete Umweltzeichen als Ausweis für die besondere Umweltfreundlichkeit zu führen.

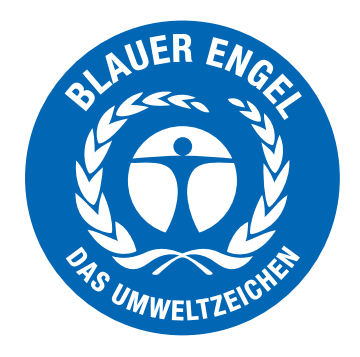

Bonn, den 02. Dezember 2021

D Dollenam

Geschäftsführer RAL gGmbH

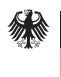

**Bundesministerium** für Umwelt, Naturschutz und nukleare Sicherheit

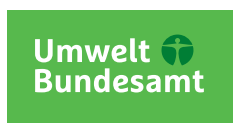

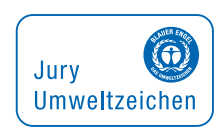

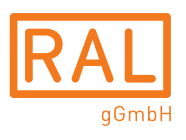